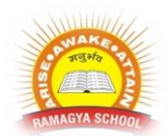

## **RAMAGYA SCHOOL, NOIDA**

IX /CYBER/2018-19

## OLYMPIAD PRACTICE WORKSHEET

1. A number of friends decided to go on a picnic and planned to spend Rs. 96 on eatables. Four of them, however, did not turn up. As a consequence, the remaining ones had to contribute Rs. 4 each extra. The number of those who attended the picnic was

**[A.](javascript:%20void%200;)** 8

**[B.](javascript:%20void%200;)** 12

**[C.](javascript:%20void%200;)** 16

**[D.](javascript:%20void%200;)** 24

2. A, B, C, D and E play a game of cards. A says to B, "If you give me three cards, you will have as many as E has and if I give you three cards, you will have as many as D has." A and B together have 10 cards more than what D and E together have. If B has two cards more than what C has and the total number of cards be 133, how many cards does B have ?

- **[A.](javascript:%20void%200;)** 22
- **[B.](javascript:%20void%200;)** 23
- **[C.](javascript:%20void%200;)** 25
- **[D.](javascript:%20void%200;)** 35

3. 6 of the people in Ernesto's neighbourhood like to play sports. 7 people like to listen to music, and 4 people like to both play sports and listen to music. How many people like to listen to music but not play sports?

- a. 3
- b. 5
- c. 6

d. 4

4. Of the people in Jeff's family, 8 like to eat potatoes and 10 like to eat corn. 5 people like to eat both potatoes and corn. How many people like to eat potatoes or corn or both?

- a. 13
- b. 15
- c. 16
- d. 14

5. Chad swam more laps than Rafi but fewer laps than Andy. Who swam the most laps?

- a. Andy
- b. Chad
- c. Rafi

6. The French club has fewer members than the Japanese club but more members than the maths club. Which club has the fewest members?

- a. the French club
- b. the Japanese club
- c. the maths club

7.The 30 members of a club decided to play a badminton singles tournament. Every time a member loses a game he is out of the tournament. There are no ties. What is the minimum number of matches that must be played to determine the winner ?

- **[A.](javascript:%20void%200;)** 15
- **[B.](javascript:%20void%200;)** 29
- **[C.](javascript:%20void%200;)** 61
- **[D.](javascript:%20void%200;)** None of these

8.At a dinner party every two guests used a bowl of rice between them, every three guests used a bowl of dal between them and every four used a bowl of meat between them. There were altogether 65 dishes. How many guests were present at the party ?

- **[A.](javascript:%20void%200;)** 60
- **[B.](javascript:%20void%200;)** 65
- **[C.](javascript:%20void%200;)** 90
- **[D.](javascript:%20void%200;)** None of these

9.Arrange the words given below in a meaningful sequence.

- 1. Poverty 2. Population 3. Death
- 4. Unemployment 5. Disease
- **[A.](javascript:%20void%200;)** 2, 3, 4, 5, 1
- **[B.](javascript:%20void%200;)** 3, 4, 2, 5, 1
- **[C.](javascript:%20void%200;)** 2, 4, 1, 5, 3
- **[D.](javascript:%20void%200;)** 1, 2, 3, 4, 5

10.589654237, 89654237, 8965423, 965423, ?

- **[A.](javascript:%20void%200;)** 58965
- **[B.](javascript:%20void%200;)** 65423
- **[C.](javascript:%20void%200;)** 89654
- **[D.](javascript:%20void%200;)** 96542

## **11. Which of the following Windows do not have Start button**

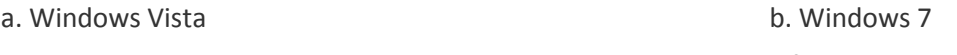

c. Windows 8 d. None of above

## **12. Which of the following is not an operating system?**

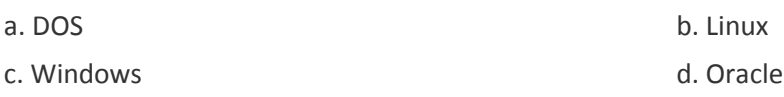

**13. Linux is** a(n) ... operating system

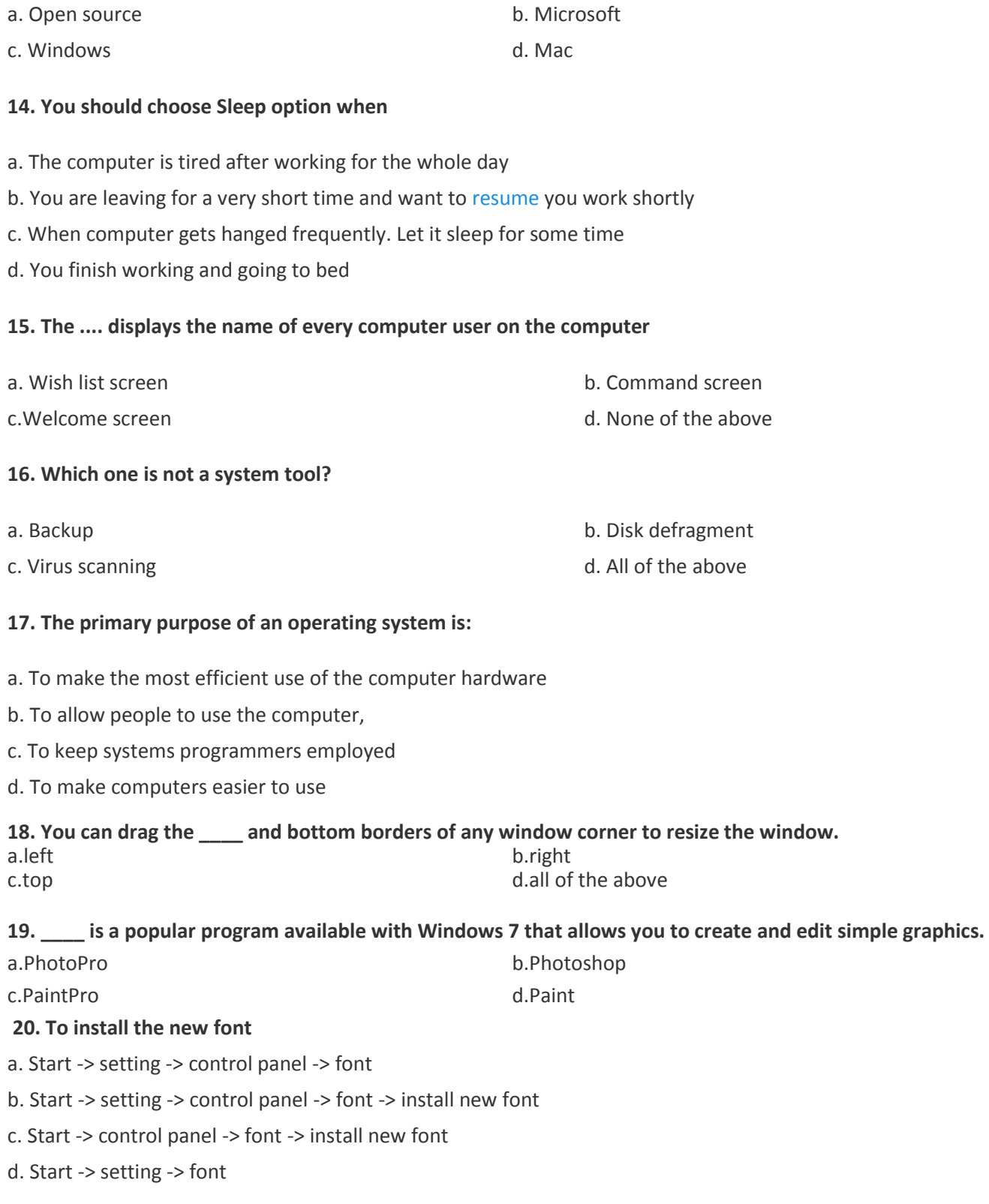